[VRF](https://zhiliao.h3c.com/questions/catesDis/422) **[聂骋](https://zhiliao.h3c.com/User/other/76556)** 2021-06-03 发表

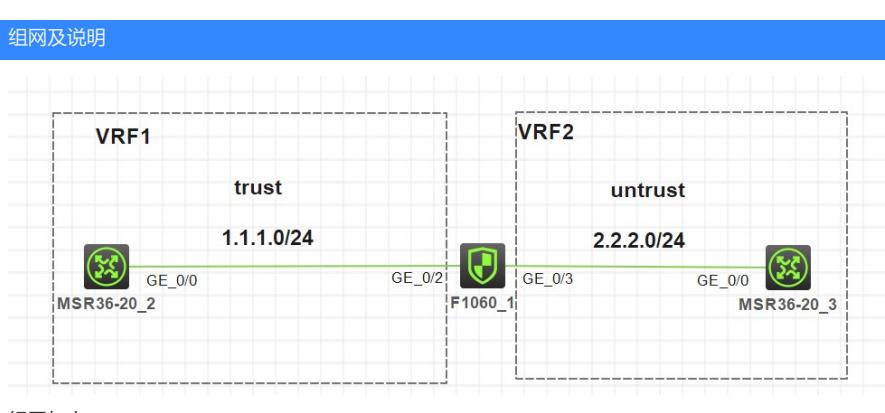

组网如上

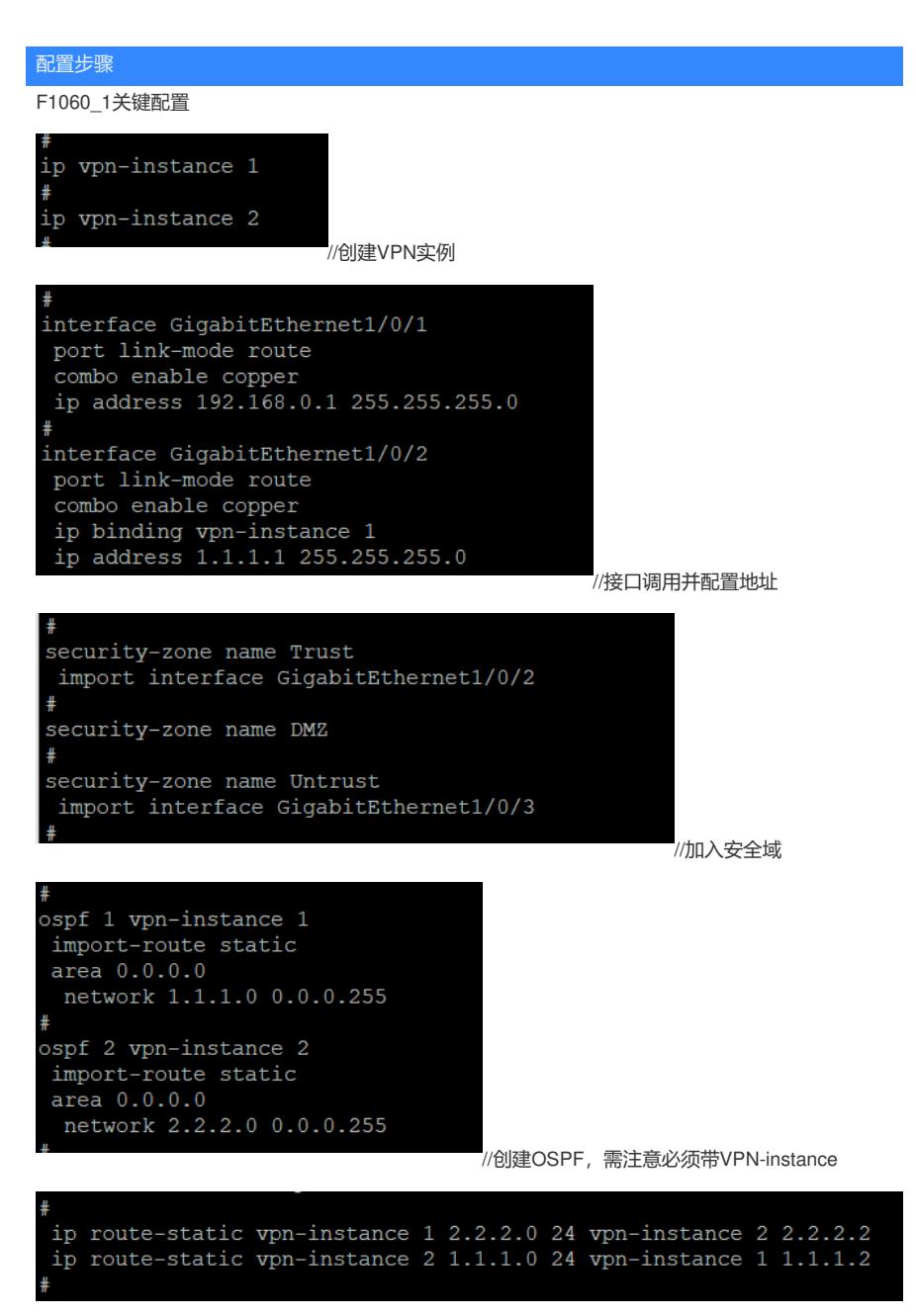

//静态路由引入,一共两个写VPN实例的地方,前一个代表需要写入什么VPN实例下,后一个VRF代表 下一跳地址去哪个VPN实例下寻找。

#<br>| security-policy ip<br>| rule 0 name untrust-trust<br>| vrf 2<br>| wrf 2<br>| second pass VITL Z<br>基本全策略在互访下需要创建两条,静态路由中两<mark>个填写VPN实例的含义和OSPF需要带VPN实</mark> 例。 $\frac{1}{\text{wrf}}$  1